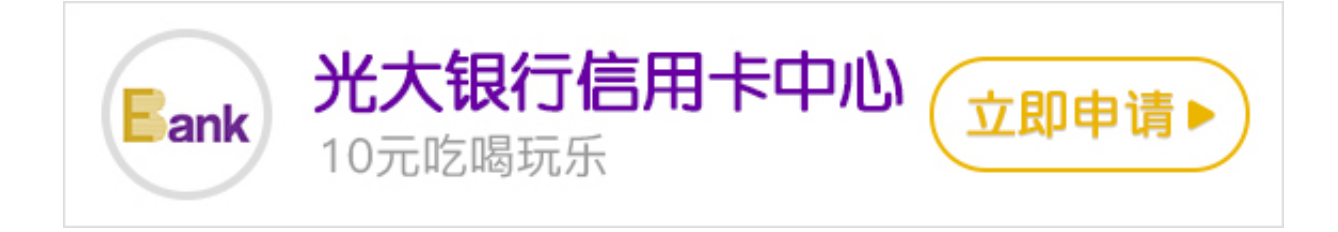

光大银行信用卡怎么激活?我们都知道光大银行信用卡激活方式有银行网点激活、 电话激活、网上激活,所以带着光大银行信用卡去银行激活不会怎样的。下面就为 您具体介绍光大银行信用卡激活流程及方式。

光大银行信用卡激活方式共三种,分别是网点激活、电话激活和网上激活。

 **一、光大银行信用卡网点激活**

携带个人身份证件和信用卡前往光大银行任一营业网点进行激活。

需要注意的是:如果您是在网上申请信用卡的申请人,那么一般都需要前往银行网 点激活,这主要是为了证明您的身份。有时银行还会需要您前往银行进行面签。

**二、光大银行信用卡电话激活**

1.收到信用卡后,使用您在申请表上填写的手机号码或住宅电话致电中国光大银行7 X24小时全球服务热线:4007-888-888 ;

2.按2, 洗择自助语音服务;

3.输入卡号和证件号码;

4.按1, 选择信用卡激活;

5.凭签名消费——设置查询密码——完成;或 凭密码消费——设置交易密码——设置查询密码——完成。

 **三、光大银行信用卡网上激活**

您还可以登录光大银行信用卡中心;选择在线激活功能, 通过网上激活您的信用卡。

光大银行信用卡成功办理,在个人信用报告中就会逐笔记录。如果不激活信用卡的 话,银行也是不会自动销卡。未激活的信用卡不会出现安全问题,但如果信用卡不 在持卡人手中,那就会存在一定的安全隐患,所以还是建议去开卡行做销卡处理。

小编提醒:光大银行信用卡网申新户,激活卡片只能通过网点柜台激活;另外,信用 卡激活立即生效,为了用卡安全,光大银行仅提供本人激活信用卡产品。

以上就是小编关于"光大银行信用卡怎么激活"问题的相关整理,大致方法就是以 上几种,大家可以选择适合自己的方法进行信用卡激活,希望可以对大家有帮助。